# **Ios User Guide**

Recognizing the artifice ways to get this ebook **Ios User Guide** is additionally useful. You have remained in right site to start getting this info. get the Ios User Guide link that we manage to pay for here and check out

You could purchase guide Ios User Guide or get it as soon as feasible. You could quickly download this Ios User Guide after getting deal. So, considering you require the ebook swiftly, you can straight get it. Its for that

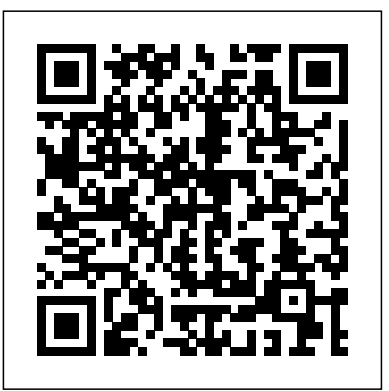

### ?iPhone User Guide for iOS 12.3 on Apple Books

iOS 12 User Guide. iOS Apple's is big change after iOS 11 and the eleven variants of an new Apple device outed important products, including the AirPods, iPhone SE2, iPhone 9, iPhone X2, iPhone X Plus, iPhone XI, and it usually new gadgets iPad Pro 2 at release date 2018. iOS 12 Features. Apple manufaturer comes to OS updates, and launced new device along with macOS 10.14, tvOS 12 and watchOS 5 that announced and demoed at WWDC in summer June 2018, before rolling out new iOS now there are a ...

#### **iOS 14 - Apple**

iPhone User Guide for iOS 8.4. 2014 iPhone User Guide. 2020 iPad User Guide for iOS 8.4. 2014 iPhone User Guide for iOS 9.3. 2015 Apple Watch User Guide. 2015 iPhone User Guide for iOS 11.4. 2017 More ways to shop: Find an Apple Store or other retailer near you. Or call 1-800-MY-APPLE. **iOS 12 Manual iOS 13 User Guide**

iPad User Guide for iOS 8.4. 2014 iPhone User Guide for iOS 9.3. 2015 iPhone User Guide. 2020 Apple Watch User Guide. 2015 iPhone User Guide for iOS 11.4. 2017 More ways to shop: Find an Apple Store or other retailer near you. Or call 1-800-MY-APPLE. Choose your country or region.

#### iPad User Guide - Apple Support

iOS 13 – iOS 13.7: The Definitive Guide for iPhone Users iOS 13 is a massive release that packs tons of new features and enhancements. It is easily the biggest update that iOS has received in the last few years.

### **iOS 14: The Complete Guide for iPhone Users**

#### Savings on SIM, Smartphones and Mobile Broadband | Three

**iPhone X – Complete Beginners Guide**How to use your new iPhone XR - A beginners guide to the buttons and gestures iPhone SE (2020): How to Do Everything *Nikon D5600 \"User Guide\": How To Setup Your New DSLR* **Nikon D3300 Users Guide A Beginners Guide to Microsoft OneNote** The Top 5 Things You Should Do First When You Get a New Mac My Honest Review of the 13\" Apple MacBook Pro **iPhone 11 - First 13 Things To Do!** Switching from Windows to Mac? The ONLY 10 tips you need to know **13 iPhone Settings You Should Change Now!** *Sony A7III | 5 big things you need to know NOW* iPhone 11 - First 11 Things to Do! Photography Tutorial: ISO, Aperture, Shutter Speed BEST Settings for the SONY A7III | A Step-by-Step Guide *What is an Apple ID? — Apple Support* Nikon D3200 Users Guide How to move from Add Review. comment. Reviews Android to iPhone — Apple Support *GoPro HERO 8 BLACK Tutorial: How To Get Started* How to | Tutorial for Beginners (How to set up your camera) *Sony a7 III User's Guide*

iOS 14 - Apple (UK)

iPhone can help you track data about your health and activity patterns, start a bedtime routine, and more. Keep track of your health and wellness with iPhone To browse the iPhone User Guide, click Table of Contents at the top of the page. You can also download the guide from Apple Books (where available).

### iPhone User Guide - Apple Support

Search for an app or web clip on an iOS device. Tap . Launcher icons are searched and listed by first letter. Click on an icon to launch the app or clip. (iOS only) Open the BlackBerry Dynamics app Settings. Tap . Open the Quick Create menu. Tap . Open the Enterprise Appstore. Tap Appstore. Open the BlackBerry UEM App Catalog. Tap Apps.

#### *Apple Books for iOS: View \u0026 Organize your Library (Tutorial) Help with iBooks* **iPhone – The Complete Beginners Guide iPhone 7 – Complete Beginners Guide** *iCloud Tutorial - Apple iCloud* **iPhone 11 – Complete Beginners Guide**

Apple iPhone 7 (iOS 10) User Guide (PDF) Addeddate 2017-12-02 16:48:24 Identifier appleiphone-7-ios-10-manual Identifier-ark ark:/13960/t4xh5zp2v Ocr ABBYY FineReader 11.0 (Extended OCR) Pages 576 Ppi 300 Scanner Internet Archive HTML5 Uploader 1.6.3. plus-circle

## Where to Download iPhone Manuals for Every Model

iPhone User Guide for iOS 11iPad User Guide for iOS 11iPod Touch User Guide for iOS 1 You can browse Apple's extensive book library for manuals for various versions in many languages here. You'll even find manuals for things like Mac, Final Cut, Logic, and

#### more.iOS Manuals – Apple Devices run the company's operating system named iOS. Apple iPhone 7 (iOS 10) User Guide (PDF) : Apple Inc ...

Apple releases a user guide that covers all models that can run the latest operating system every time a major new version of iOS comes out. Apple produces other instructional materials, such as product and safety info and QuickStart user guides, for each model. Identify which model you have below, and then download the user guide you need.

# *BlackBerry Work for iOS User Guide*

To browse the iPad User Guide, click Table of Contents at the top of the page. You can also download the guide from Apple Books (where available).

iPhone User Guide on Apple Books

iOS 14 also lets you add a Smart Stack of widgets to the iPhone's Home screen. As the name suggests, it comprises a stack of widgets that will automatically rotate depending on usage patterns. You can, of course, edit the Smart Stack and scroll through the list of widgets manually whenever you want.

#### *Apple - Support - Manuals*

*Apple Books for iOS: View \u0026 Organize your Library (Tutorial) Help with iBooks* iPhone – The Complete Beginners Guide iPhone 7 – Complete Beginners Guide *iCloud Tutorial - Apple iCloud* iPhone 11 – Complete Beginners Guide

navigate your iPhone X or later — Apple Support *Switching from Windows to Mac: Everything You Need* Apple Maps editors have worked with trusted brands and partners to offer Guides for great places around the to Know (Complete Guide) Tips For New Mac Users - Macbook Tips and Tricks Nikon D3500 User's Guide when  $\alpha$  and explore. 3 You can save Guides, and they automatically update when new places are added, so you always have the latest recommendations.

iPhone X – Complete Beginners GuideHow to use your new iPhone XR - A beginners guide to the buttons and gestures iPhone SE (2020): How to Do Everything *Nikon D5600 \"User Guide\": How To Setup Your New DSLR* **Nikon D3300 Users Guide A Beginners Guide to Microsoft OneNote** The Top 5 Things You Should Do First When You Get a New Mac My Honest Review of the 13\" Apple MacBook Pro **iPhone 11 - First 13 Things To Do!** Switching from Windows to Mac? The ONLY 10 tips you need to know **13 iPhone Settings You Should Change Now!** *Sony A7III | 5 big things you need to know NOW* iPhone 11 - First 11 Things to Do! Photography Tutorial: ISO, Aperture, Shutter Speed BEST Settings for the SONY A7III | A Step-by-Step Guide *What is an Apple ID? — Apple Support* Nikon D3200 Users Guide How to move from Android to iPhone — Apple Support *GoPro HERO 8 BLACK Tutorial: How To Get Started* How to navigate your iPhone X or later — Apple Support *Switching from Windows to Mac: Everything You Need to Know (Complete Guide)* Tips For New Mac Users - Macbook Tips and Tricks Nikon D3500 User's Guide | Tutorial for Beginners (How to set up your camera) *Sony a7 III User's Guide iPad User Guide on Apple Books*

If you have another iPhone, iPad, or iPod touch with iOS 11, iPadOS 13, or later, you can use Quick Start to automatically set up your new device. Bring the two devices close together, then follow the onscreen instructions to securely copy many of your settings, preferences, and iCloud Keychain. **iOS 12 User Guide | iPhone User Manual**

# Apple Maps editors have worked with trusted brands and partners to offer Guides for great places around the world to eat, shop and explore. 2 You can save Guides, and they automatically update when new places are added, so you always have the latest recommendations. *iOS 13 - iOS 13.7: The Definitive Guide for iPhone Users* Global Nav Open Menu Global Nav Close Menu; Apple; Shopping Bag +. Search Support

#### **Turn on and set up iPad - Apple Support**

Apple has fantastic marketing, however there Out Of Box Experience (OOBE) is severaly lacking because there is NO User Guide included with the device. Instead, we have to do a Google Search and find out that the arcane User Guide is on Apple Books, so I have to install that App just to read the User Guide. Ios User Guide